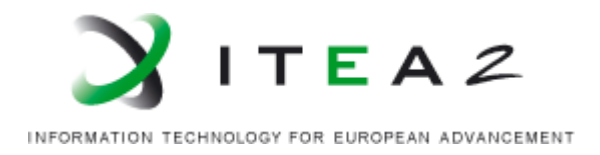

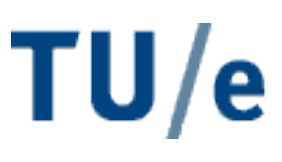

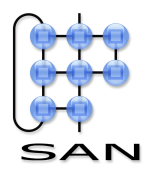

# **Resource Management Component: Design and Implementation**

•••••••••••••••••••••••••••••••••••••••••••••

# **ITEA-CANTATA**

**CANTATA** 

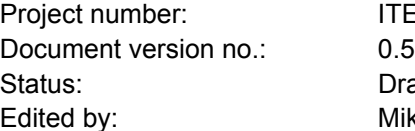

**ITEA05010** Draft Mike Holenderski

**ITEA Roadmap domains:** Major: Services & Software creation Minor: Cyber Enterprise

**ITEA Roadmap technology categories:** Major: Content Minor: Data and content management Document history

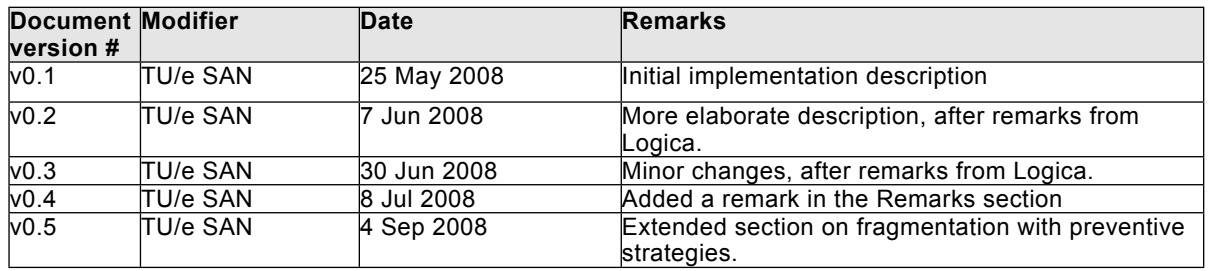

# **1 Introduction**

This document describes the working of the Resource Management Component (RMC). It is aimed at system integrators who may need to look at the code and fix bugs or extend the existing functionality. This document, together with inline documentation, should help them understand the code.

## **1.1 The Resource Management Component**

The Resource Manager Component is a part of the CANTATA Runtime Environment. It is responsible for managing the memory for the components <sup>1</sup>. It provides interfaces to request and discard memory budgets, and to allocate and free memory within an allotted budget.

The RMC provides guaranteed memory access by granting memory budgets to components. Upon a budget request the RMC checks whether there is sufficient space to accommodate it. The component then can allocate memory within the budget. Upon each allocation request the RMC checks whether there is enough space available in the budget and makes sure that no other component "steels" the allocated budget. A component can be sure that what it has requested and was granted by the RMC will indeed be available.

Memory within the budgets can be freed, as can the complete budgets be discarded. When memory within a budget is freed it can be reallocated by the component (the owner of the budget). When a budget is discarded it can be requested again, also by other components.

Budgets can be shared between components by embedding them inside special components, such as a buffer or Quality of Service component. These components can control access to a shared memory by requesting several budgets and then controlling access from other components to the memory allocated inside these budgets, e.g. by synchronizing reading and writing to a buffer, or reassigning budgets between components to control the QoS.

The intended use for the RMC component is the following:

#### **Initialization phase:**

• The RMC is initialized with a call to RMC  $init()$ , which allocates and initializes the internal RMC data structures. This is usually performed by the Runtime Environment. After the RMC is initialized each component can request (several) budgets with RMC RequestMemoryBudget(). RMC init() must be called before any other RMC interface method. It is meant to be called by the Runtime Environment.

#### **Operation phase:**

- Each component allocates memory within a budget with RMC AllocateMemory().
- When it wants to change the allocation within a budget, e.g. due to a mode change, then it resets the complete budget with RMC ResetMemoryBudget(), or frees a particular memory allocation within a budget with RMC  $FreeMemory()$ . It can then allocate the freed memory again.
- A component can claim additional budgets during the operation phase similarly to the initialization phase, by calling RMC\_RequestMemoryBudget().

<span id="page-2-0"></span><sup>&</sup>lt;sup>1</sup> Note that the current version of the RMC manages only the memory. It is intended to manage other resources, e.g. the processor and network, in the second CANTATA demonstrator.

• A component can also discard a budget with RMC DiscardMemoryBudget() (e.g. because of a lower memory demand due to a mode change) making the freed space available to other components, which can be reclaimed by calling RMC\_RequestMemoryBudget() .

#### **Finalization phase:**

• The RMC finalize() function frees all the memory, which was allocated by the RMC during the RMC init() call. It is meant to be called by the Runtime Environment.

## **2 Memory management**

In real-time applications, budgets are usually allocated during the initialization phase. RMC, however, allows to request and discard budgets, as well as allocate and free memory within the budgets, dynamically during runtime. Once memory is freed (or a budget discarded) it can be reallocated again.

#### **2.1 Memory structure**

The whole memory distributed by the RMC among the requested budgets is stored in a single contiguous chunk of memory. Each budget consists of a *head* and a *tail*, as shown below.

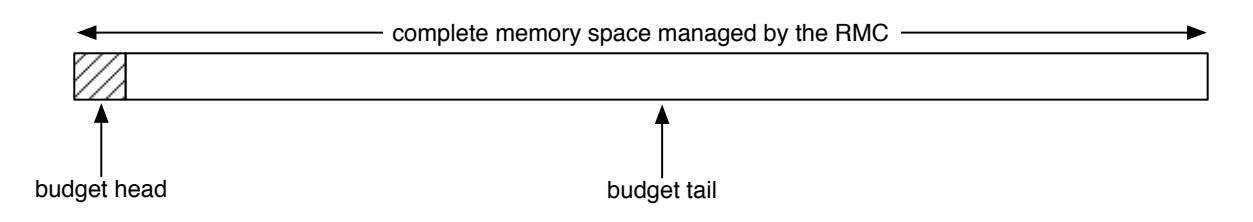

Initially the complete memory space is occupied by a single *free* budget. The budget head is a data structure keeping track of the size of the tail, pointers to two linked lists: the freeList and the allocatedList, and a pointer to the next budget.

- **Size:** The size of the tail, i.e. the size of memory available for allocation.
- **Free list:** The free list keeps track of the available space within the budget. Initially it points to the beginning of the tail and occupies the complete tail. The free list is always sorted, i.e. node *A* in the free list precedes node *B* if and only if the memory address referred to by node *A* is smaller than the memory address referred to by node *B*. The free list is sorted to facilitate the merging of neighboring free memory spaces, as described later.
- **Allocated list:** The allocated list keeps track of the allocated memory within the budget. Initially it is empty. Unlike the free list it is not necessarily sorted.
- **Next:** A pointer to the next budget. If the current budget is free (i.e. it is a member of the global free list) then the next pointer points to the next available budget. If the current budget is allocated (i.e. it is a member of the global allocated list) then the next pointer points to the next allocated budget. If this is the last budget in the list, then the next pointer is NULL.

## **2.2 Requesting budgets**

Budgets are requested with RMC RequestMemoryBudget(). Upon a request, the RMC traverses the free list of all available budgets, starting at the first node in the global free list, and checks whether the requested budget can fit. If so, the requested budget is taken from the **end** of the free budget and the free budget is reduced accordingly.

The figure below shows the memory structure after several budget requests, starting with the initial configuration with all memory still available.

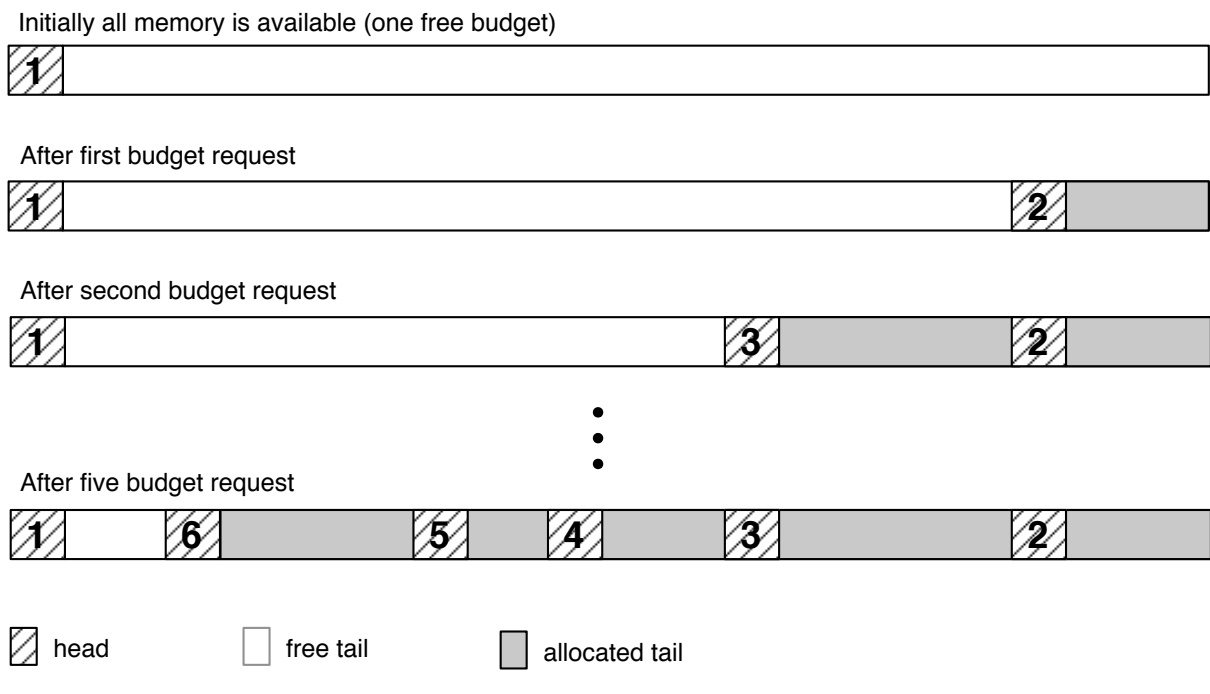

If the requested budget does not fit in the tail of a free budget, but fits within the head and tail, then the complete free budget is allocated and removed from the free list.

## **2.3 Discarding budgets**

Budgets are discarded with RMC DiscardMemoryBudget(). Following our example above, the following figure shows discarding budgets 5 and 2.

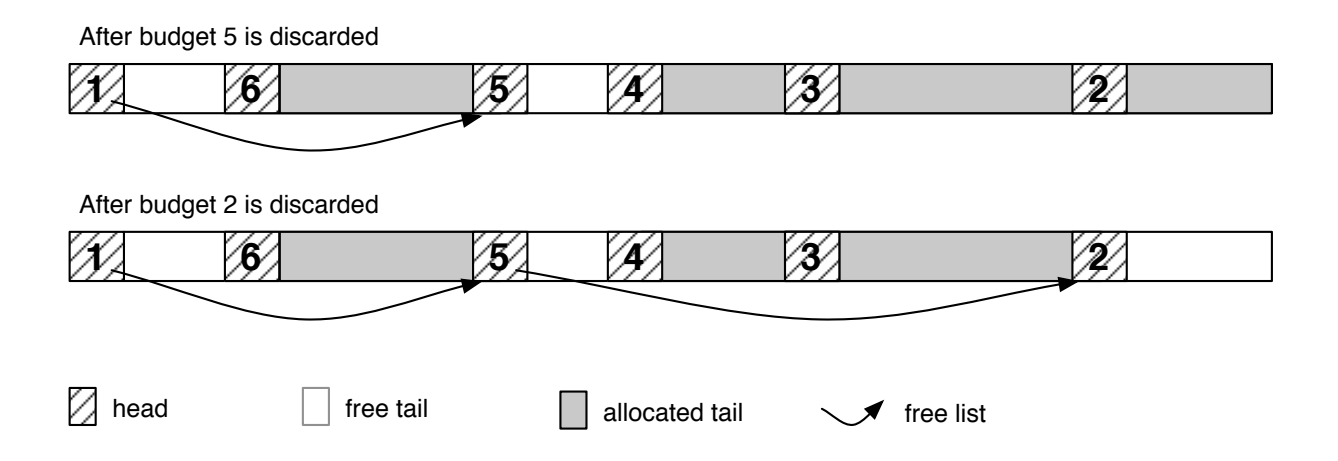

As budgets are discarded, they are added to the global free list. Note that the above figure ignores the allocated list. It is used by the RMC only to check if the budget handle parameter (passed as an argument to one of the interface functions) is a valid budget id, and therefore it is not relevant from the the memory management point of view.

When a budget is discarded the RMC scans the whole free list and merges any neighboring budgets into larger budgets. This allows to grant larger budgets upon following budget requests. The following figure shows discarding budget 4 and merging it with the available budget 5.

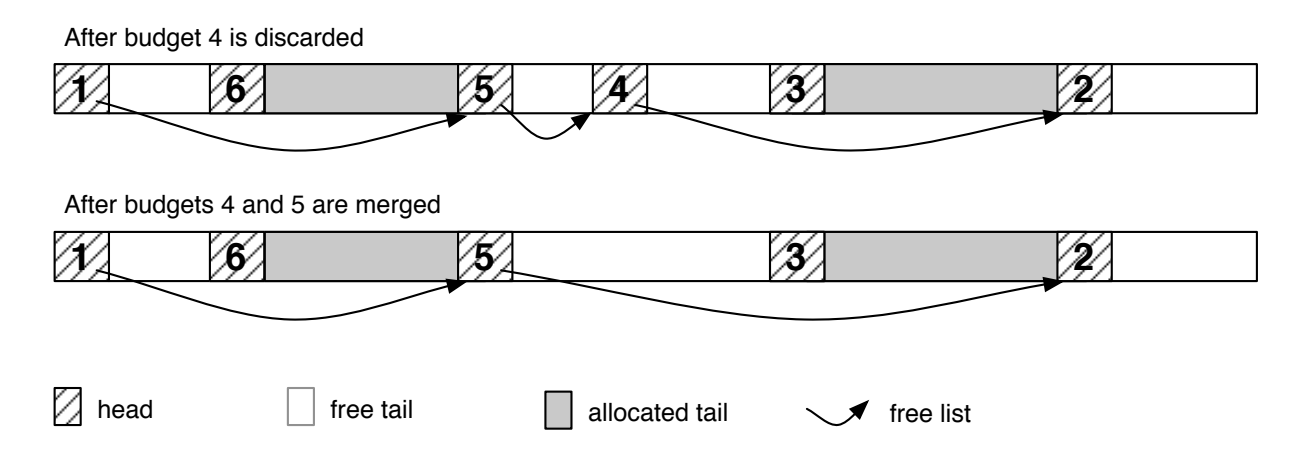

## **2.4 Memory Allocation**

Memory is allocated within budgets. Each budget head stores a freeList pointer, referring to the beginning of the free list containing available memory allocations. Memory allocations within budgets are managed in the same way that budgets are managed on the global level, with the only difference that they are limited to the tail of the corresponding budget, and the headers for memory allocations and budgets have different sizes.

Memory is allocated with the RMC AllocateMemory() method, which takes as one of the arguments the target budget.

Memory is freed with the RMC  $FreeMemory()$  method. The freed memory is inserted in the free list of the corresponding budget and merged with neighboring free nodes similarly to merging budgets.

A convenience method is provided to discard all the memory allocations within a budget, called RMC\_ResetMemoryBudget().

The memory organization of budgets and memory allocations within budgets is shown in the following figure.

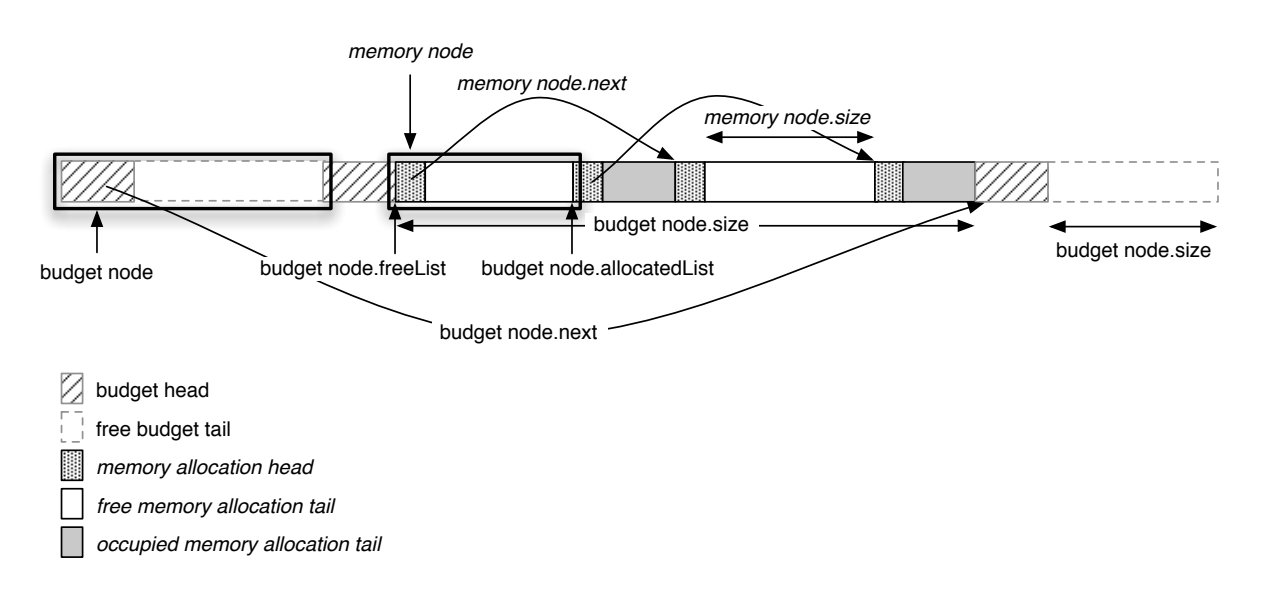

Note that budgets and memory allocations are stored back-to-back, occupying contiguous memory locations. Therefore special care has to be taken by the component developers not to write outside the boundaries of their memory allocations. Otherwise the complete memory structure managed by the RMC can be corrupted.

#### **2.5 Fragmentation**

RMC does not address fragmentation, which may result form repeated allocation and deallocation of memory and budgets. However, if freed budgets or memory allocations happen to be neighbors, then they are merged.

Fragmentation can be avoided by applying the following strategies:

- *Split component's memory requirements across several budgets of the same size.* For example, given a system with total memory of 2000 bytes and an application with two components A and B requiring 1000 bytes each, both components can request 10 budgets of 100 bytes each. During runtime, when component A discards several budgets (e.g. because of a lower memory demand due to a mode change), component B can request new budgets (also of size 100 each). Since the budget sizes are the same, this will leave no gaps between the budgets in the memory, and thus prevent fragmentation.
- *Request and discard budgets in stack or FIFO order.* For example, a component requesting three budgets A, B and C (in that order), should discard them in stack order (C, B, A) or FIFO order (A, B, C). It should not discard budget B before discarding the other budgets, to prevent creating gaps in the memory between the budgets.

Note that similar strategies hold for allocating memory within budgets.

# **3 Monitoring**

RMC provides two functions for monitoring the available memory:

 $RMC$  getAvailableMemory(): Get the total number of bytes currently available to new budgets requests. Note that since the RMC does not address fragmentation, the number of bytes returned by this function may not be allocable in one contiguous chunk, i.e. a single budget.

RMC getAvailableBudget(): Get the number of bytes currently free within a budget. Note that since the RMC does not address fragmentation, the number of bytes returned by this function may not be allocable in one contiguous chunk, i.e. a single memory allocation within the budget.

## **4 File structure**

The RMC is split among several files:

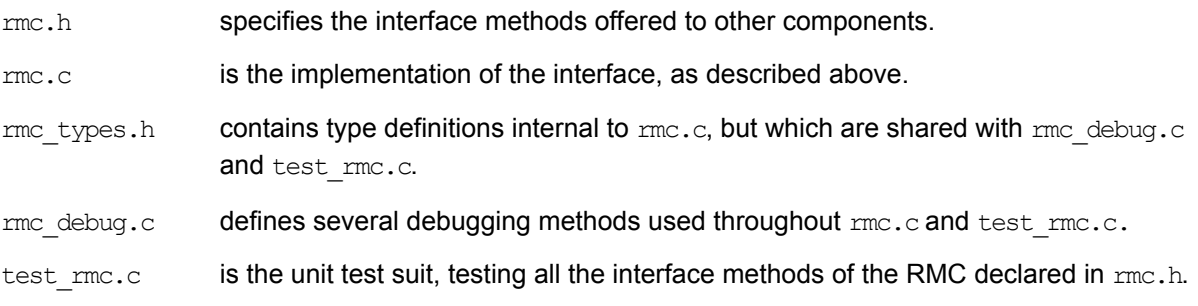

# **5 Remarks**

- The budget size requested by RMC RequestMemoryBudget() must include the overhead due to the memory allocation heads. The size of the head is defined by the global constant RMC MEMORY HEAD SIZE. Similarly, RMC BUDGET HEAD SIZE defines the budget head size, which must be taken into account when dividing the total memory space between the budgets (usually done by the system integrator).
- RMC init() and RMC finalize() must be called in alternating fashion. In particular, RMC finalize() must not be called twice without a call to RMC init() in between, because this will give rise to a "malloc: double free" error. RMC  $init()$  and RMC  $finalize()$  are intended to be called by the runtime environment (and not by the components).